## **MOAM - Tickets**

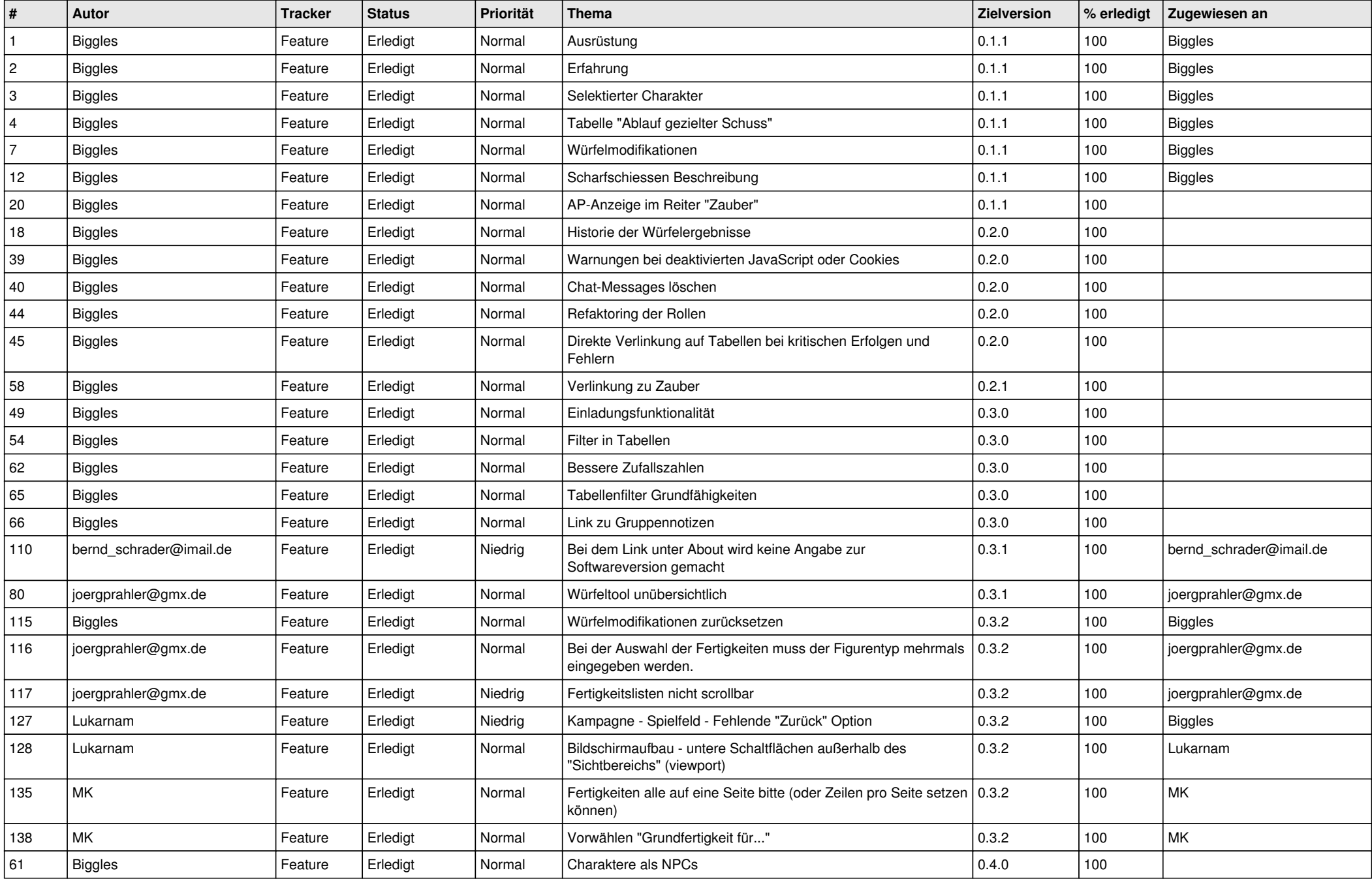

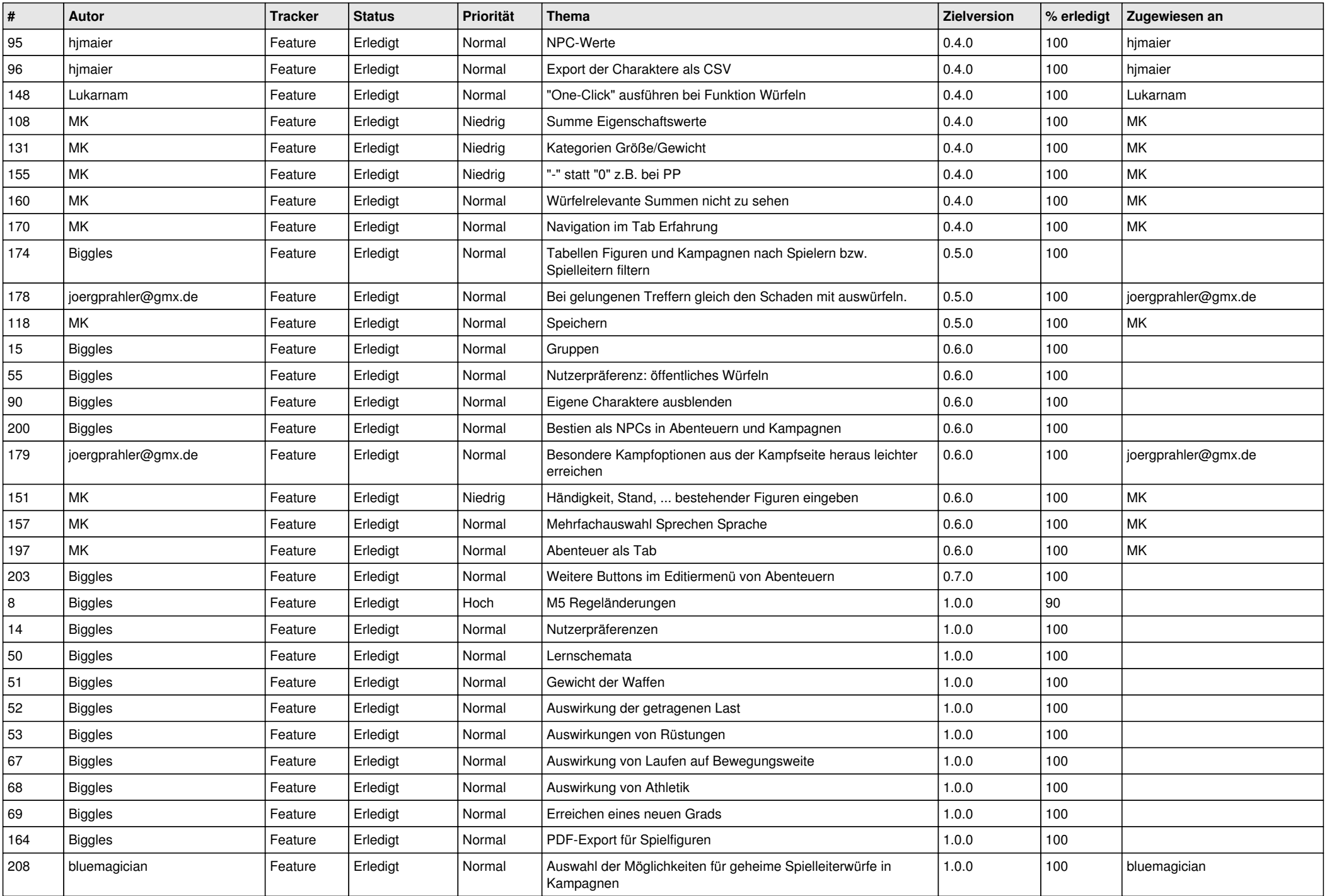

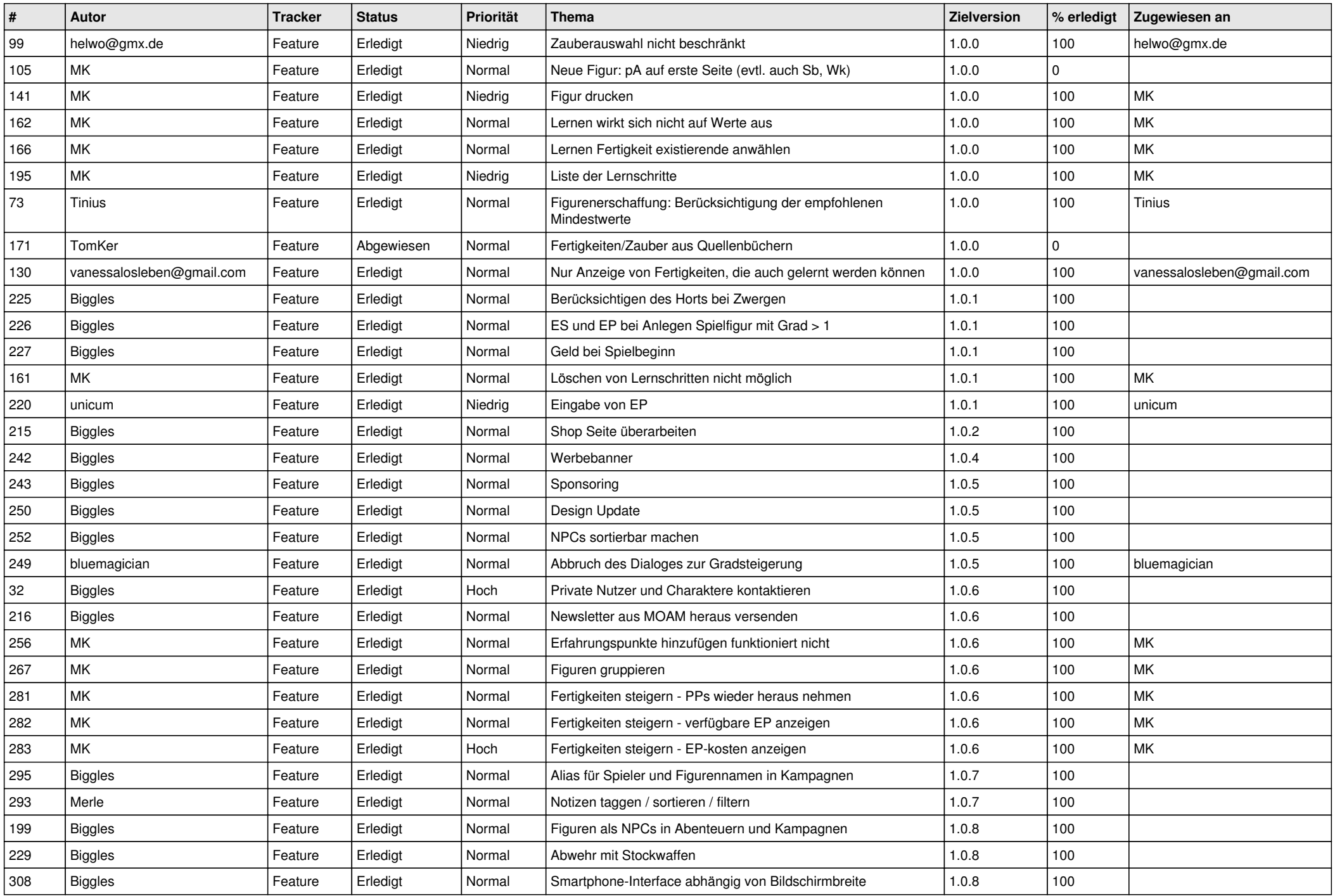

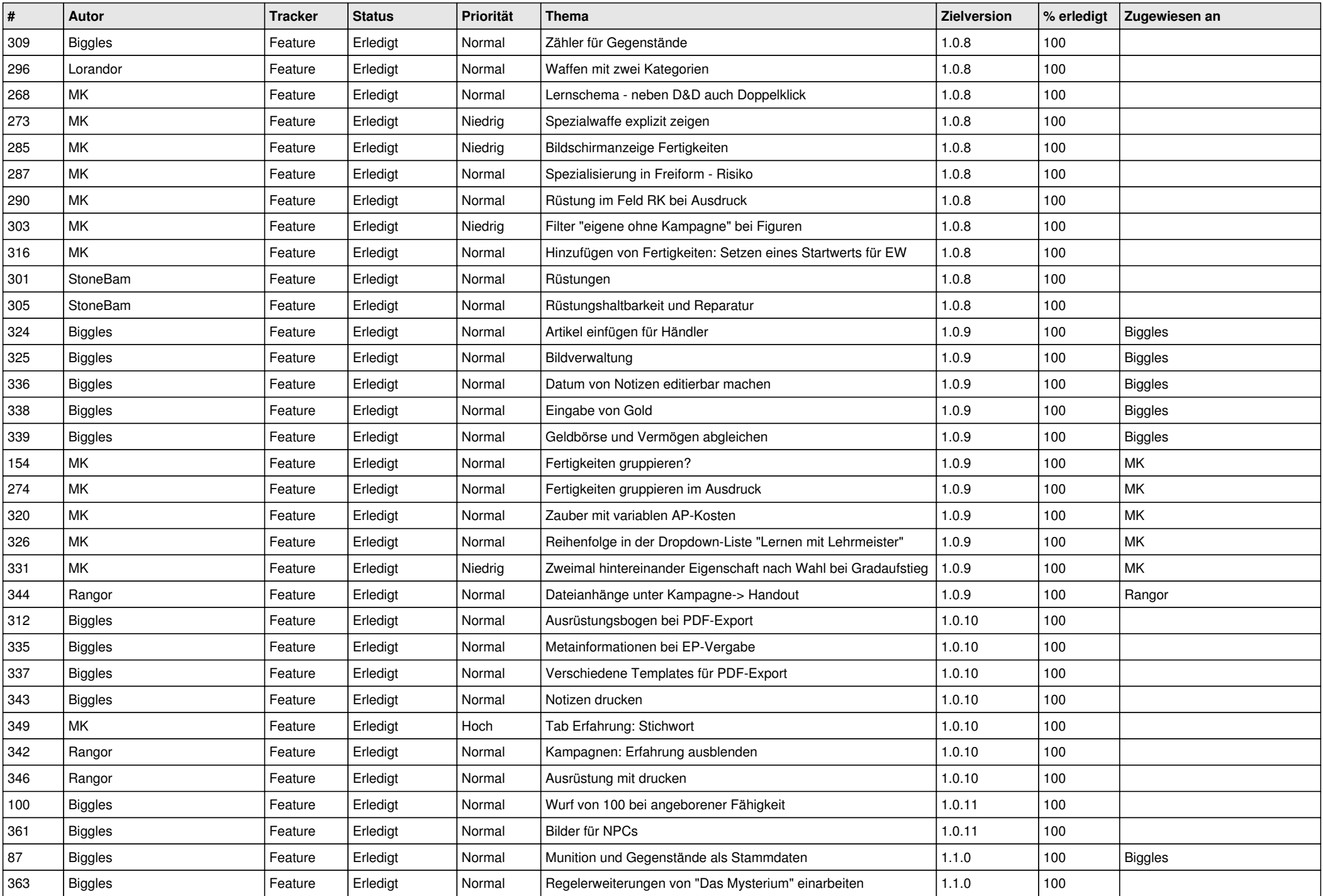

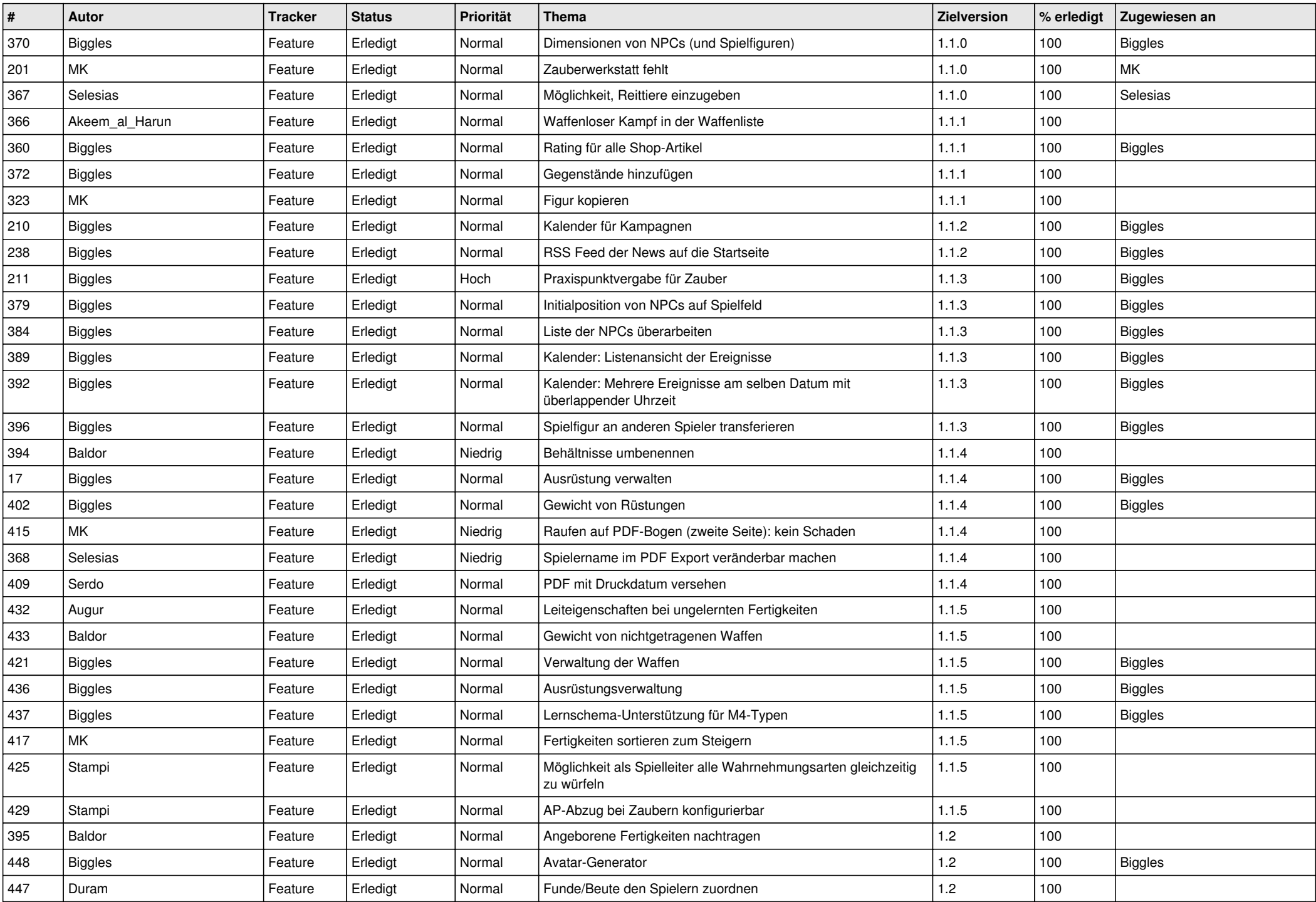

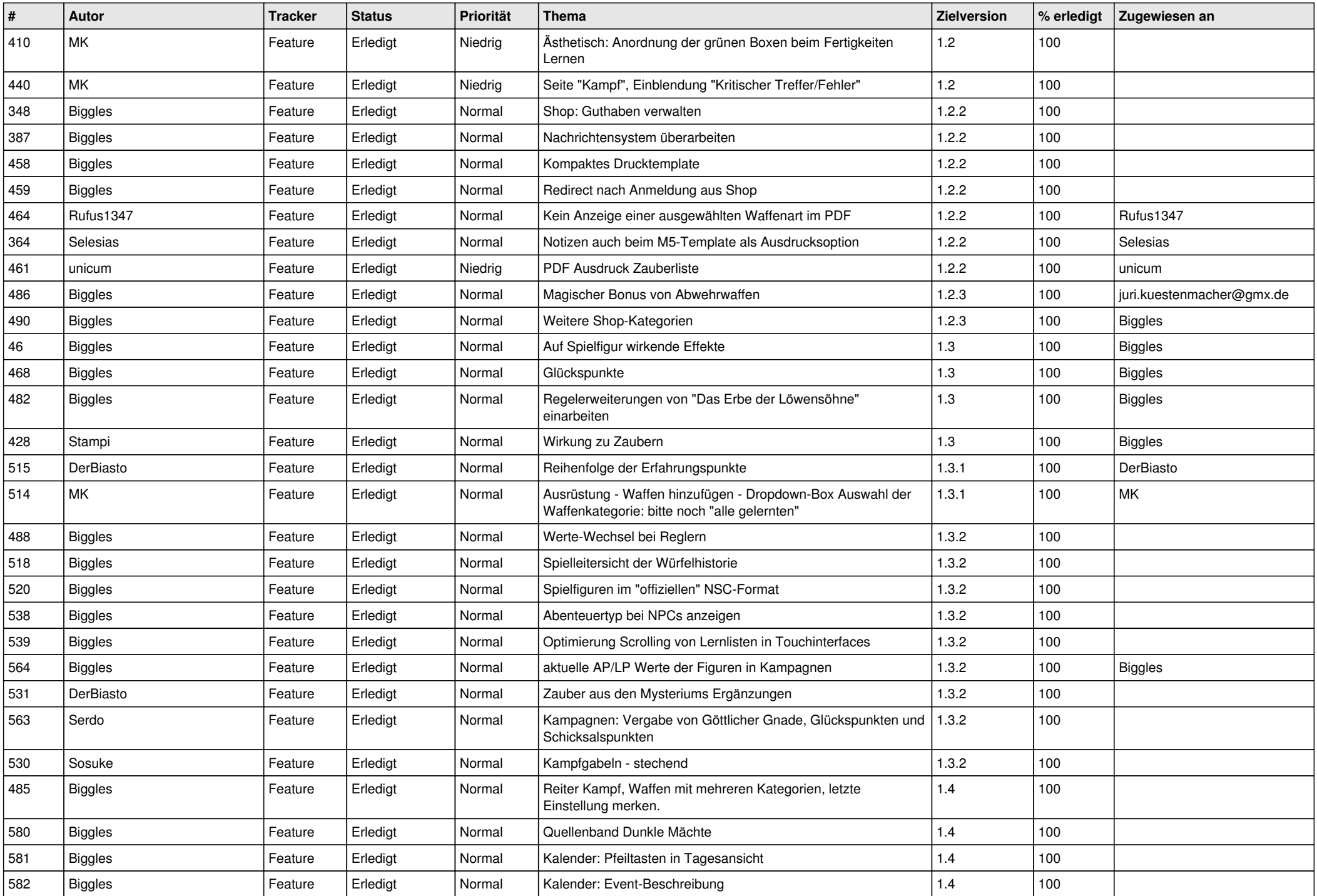

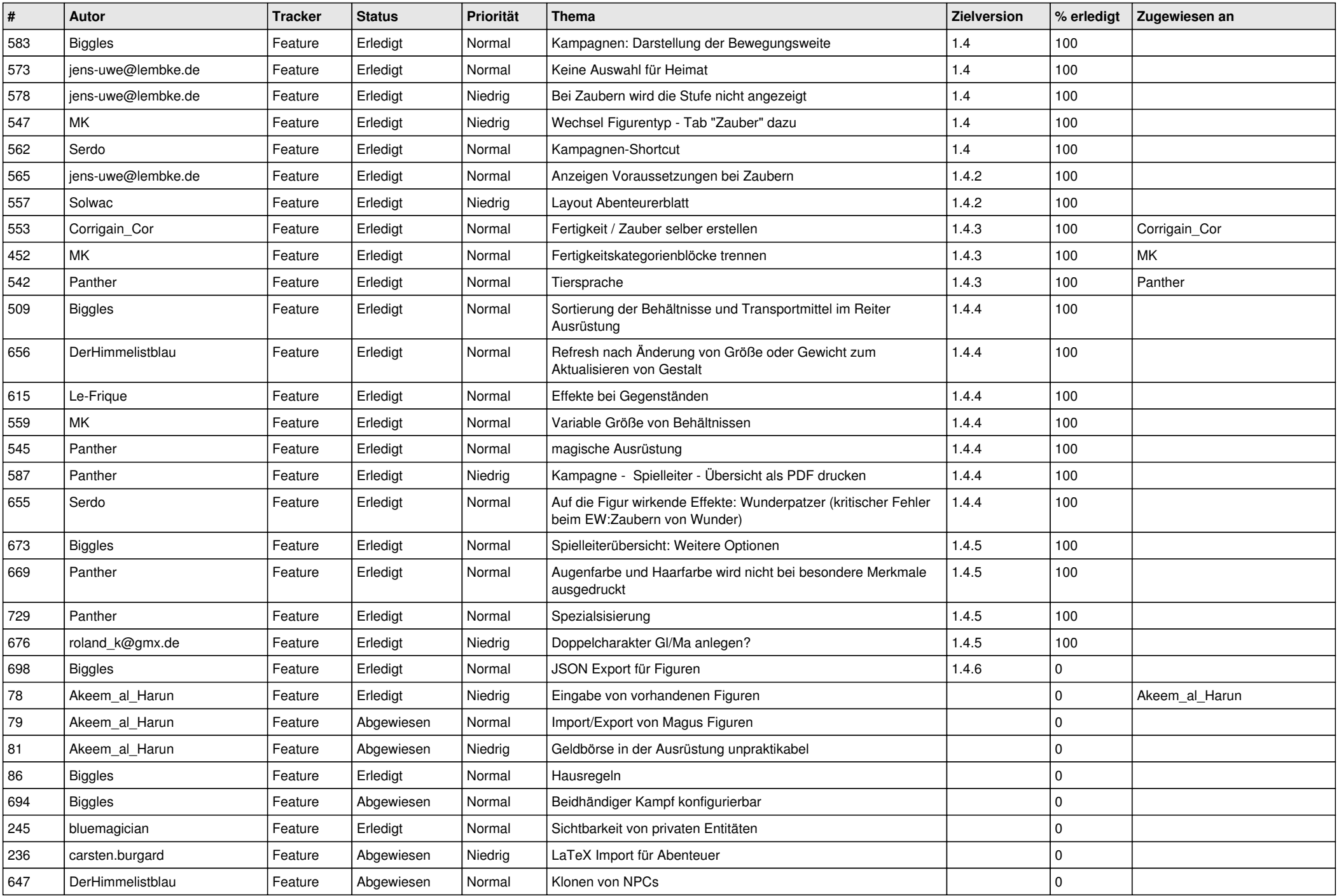

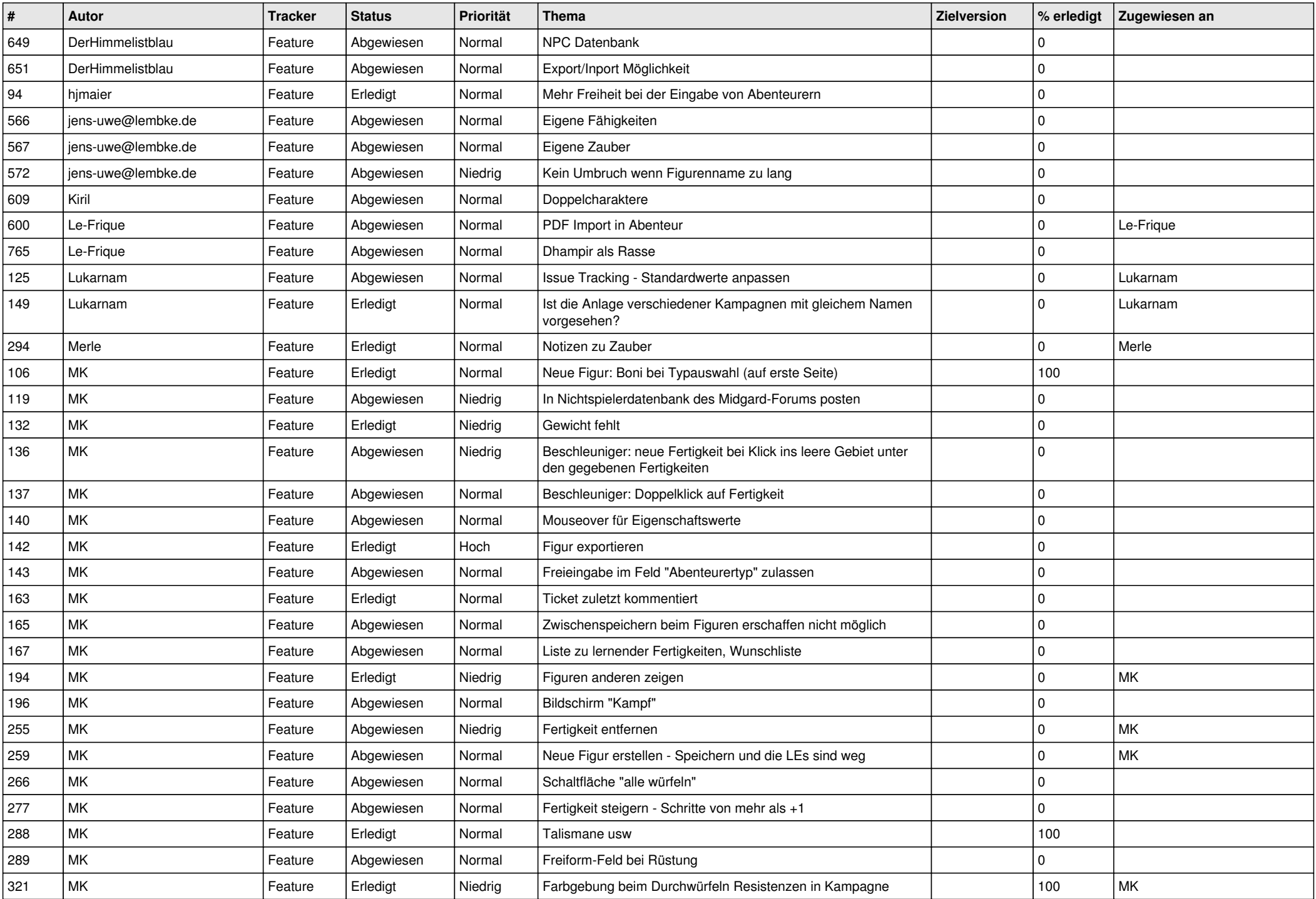

![](_page_8_Picture_459.jpeg)